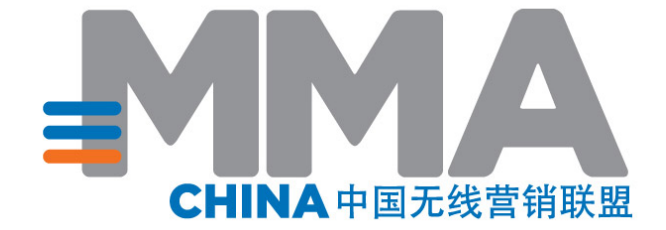

# **MMA中国无线营销联盟 移动互联网APP应用嵌入广告 SDK监测标准 V.1.6**

**2018 年 3 月 Mobile Marketing Association China MMA 中国无线营销联盟**

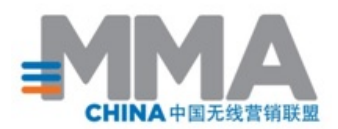

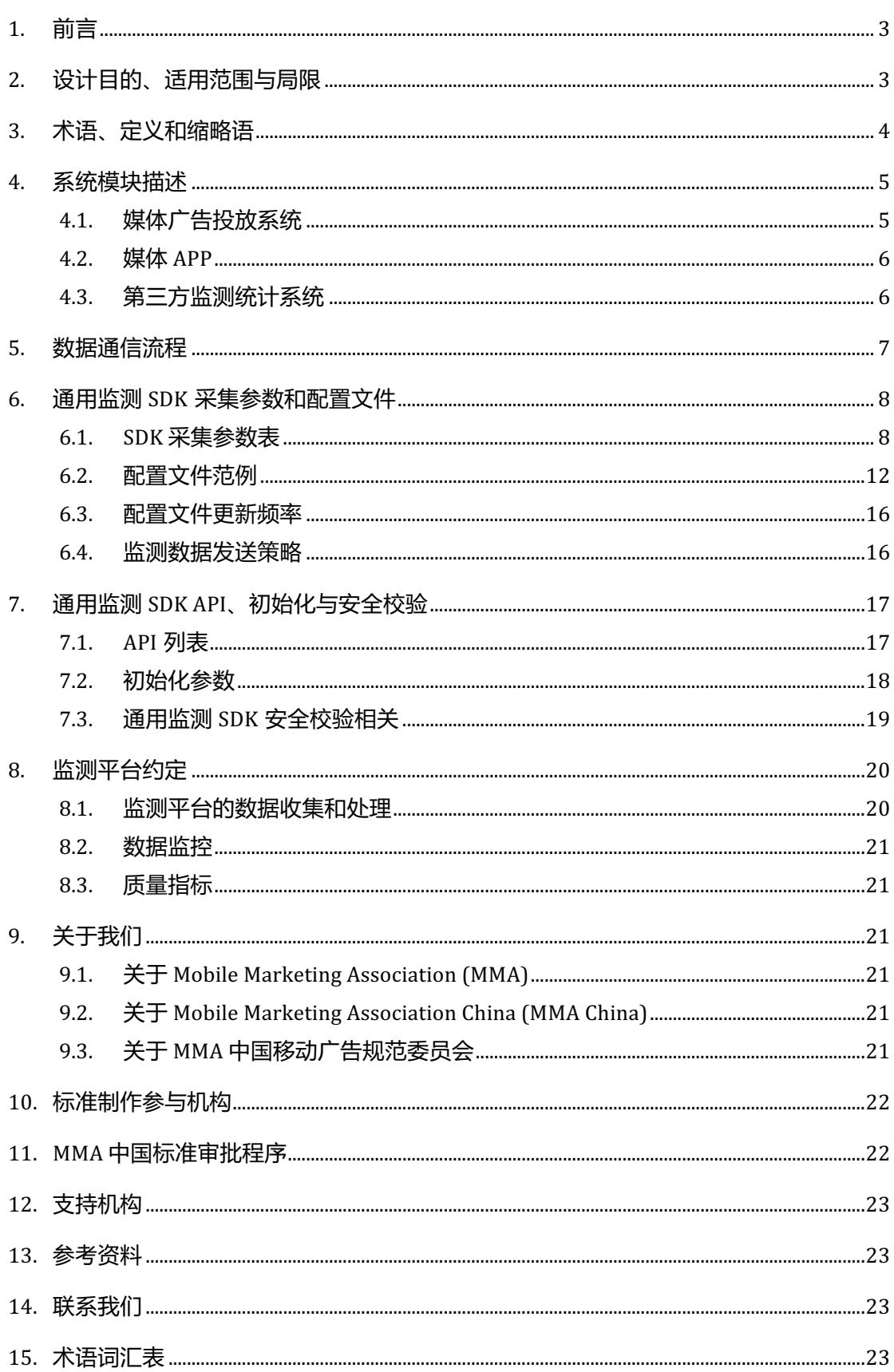

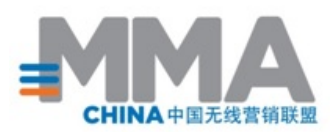

## **1. 前言**

《MMA中国无线营销联盟移动互联网APP应用嵌入广告SDK监测标准 V.1.6》是针对 中国移动互联网广告市场基于SDK机制的广告监测的标准,适用于平板电脑和智能手机的 APP应用嵌入广告的监测。本标准内容包括监测机制描述和SDK的具体定义,并对该标准 的适用范围进行了定义。本标准旨在通过以下方式鼓励无线营销行业的发展。

- 统一移动应用广告监测的度量单位;
- 规范数据传输方式方法定义;
- 为移动互联网广告投入效果评估提供更加有效的依据。

本标准是 MMA 中国无线营销联盟的移动广告规范委员会多家成员企业合作的结晶, 成员企业涉及无线营销生态系统的各个领域,包括品牌、广告代理、移动终端制造、运 营、零售、软件开发、服务等。

本标准的目标受众是任何投放,执行和监测移动互联网广告的公司和个人。本标准旨 在建立一个被行业多方采纳的基础通用的广告监测标准以推动市场的发展和消费者的接受 度。

本标准推荐第三方广告监测平台在开展对移动互联网广告监测业务过程中需要遵从的 纲领性技术文件。

## **2. 设计目的、适用范围与局限**

本标准仅适用于移动互联网中 APP 应用程序的广告监测,标准定义了一种通用的供广 告平台 APP 与监测平台通信 SDK(下文中统称为"通用 Mobile APP 广告监测 SDK" 或 "通用监测 SDK"), 通过该 SDK 进行广告监测。本标准不适用于其它媒体形式或其 他监测方式。

针对移动互联网中的其它媒体形式和监测方式的标准,MMA 中国无线营销联盟将在未 来陆续发布相关标准。

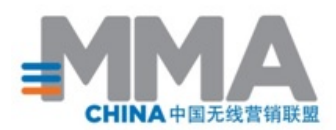

本标准也是《MMA 中国无线营销联盟移动互联网 APP 应用嵌入广告 API 监测标准》 的一种补充。

兼顾 APP 媒体和移动 APP 广告平台在接入多家第三方监测公司、版本更新铺量等现实 情况,有效的控制 APP 程序包的文件尺寸、避免监测接入带来的版本升级困扰。

## **3. 术语、定义和缩略语**

- a. SDK:Software Development Kit,软件开发工具包,辅助开发某一类软件的相关 文档、范例和工具的集合。
- b. APP:Application,在本标准中特指移动设备里可独立运行的应用。
- c. CPA:Cost Per Action,单次行动成本。
- d. CPC:Cost Per Click,单次点击成本,广告投放效果的重要参考数据。
- e. CPM:Cost Per Mille,千次展示成本。
- f. HTML:Hypertext Markup Language,超文本标记语言,用于描述网页文档的一 种标记语言。
- g. HTTP:Hyper Text Transfer Protocol,超文本传输协议,互联网常用的数据传输 协议。
- h. IMEI:International Mobile Equipment Identity, 国际移动设备身份码。
- i. Landing Site:广告点击跳转到的目标站点
- j. MAC:Media Access Control, 硬件位址, 用于定义网络设备的位置。
- k. PV:Page View,页面浏览量。
- l. Tracking pixel:通常是 1x1 的透明像素图片,通常在 html 上下文中配合 JavaScript 使用,可以灵活实现各类数据监测。

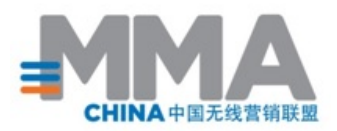

- m. UA:User Agent,用户代理,一个特殊字符串头,使得服务器能够识别客户使用的 操作系统及版本、CPU 类型、浏览器及版本、浏览器渲染引擎、浏览器语言、浏 览器插件等。
- n. IDFA:"Identifier for Advertisers,广告主识别码,苹果对iOS 6 以上版本的设备 随机分配的匿名识别码。
- o. DUID:Device\_Unique\_ Identifier ,微软 WP 操作系统唯一设备身份识别码。
- p. UV:Unique Visitor,独立访问。
- q. 广告点击:Advertisement Click,用户与广告的有效交互行为(点击、摇晃、划动 等),该行为促成广告页面的打开。
- r. 广告请求:Advertisement Request,由用户的移动终端向广告平台发送请求广告 的行为。
- s. 广告展示:Advertisement Impression, 根据用户的请求, 广告平台向用户移动终 端发送广告素材,并在用户的移动终端上进行一定时间的展示。
- t. WebView:手机系统内置的内核浏览器,由手机系统SDK封装为一个组件,供 App内置使用。
- u. XML:可扩展标记语言,用于标记电子文件使其具有结构性的标记语言,可以用 来标记数据、定义数据类型,是一种允许用户对自己的标记语言进行定义的源语 言。

## **4. 系统模块描述**

#### **4.1. 媒体广告投放系统**

即媒体部署的用于广告管理、决策和投放的服务器,至少存储有以下三种文档和信息:

- a. 监测参数配置文档, XML格式文档, 用于定义各个媒体已经接入的各家第三监测 公司的参数配置规则,由媒体广告系统技术部门定期更新维护监测参数配置文档, 维护的内容包括:
	- 1. 已接入的第三方监测公司及其参数配置

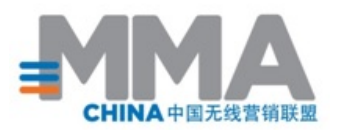

- 2. 可监测的播放时点和交互事件
- b. 广告素材,用于投放的广告主的创意,如 GIF、视频前贴片等文件,由媒体的运营 人员上传到投放系统
- c. 监测URL,由第三方监测公司提供,跟随素材设置到一般包括曝光监测和点击监测 两段 HTTP URL,在上传广告素材时,由媒体的运营人员设置到投放系统

#### **4.2. 媒体 APP**

- a. 安装于浏览者(个人用户)移动终端的软件(如视频、游戏、工具、阅读等移动应 用), 除了正常的 APP 内容和场景外, 还包含以下模块
- b. 通用监测 SDK,封装有各种监测参数的获取方法;封装有解析监测参数 XML 配置 文档的方法;定义了通用的监测提交的方法;并在断网时,将未提交成功的监测请 求及其发送失败时间存放于未成功队列,在重新联网是一并发送。
- c. 通用监测SDK中包含不开源的签名加密包,按监测公司需要对监测URL进行签名, 提供反作弊功能,签名包中不含有任何网络操作,只对监测URL签名。
- d. 投放管理(模块),媒体 APP 内用于呈现广告素材的模块,并在特定事件或交互(素 材加载、播放、播放完成等事件、点击、滑过、关闭、重播、展开等交互)时触发 监测 SDK 内相应的监测提交方法
- e. 媒体APP运行被用户运行时,会加载并初始化通用监测SDK。初始化时,媒体 APP 可以选择禁用部分参数模块, 如禁止获取经纬度坐标, 未加密 MAC 地址 等。

#### **4.3. 第三方监测统计系统**

第三方监测公司部署的服务器,用于记录数据并向广告主提供统计报告。

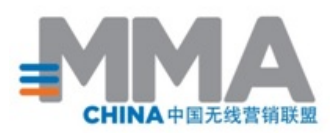

# **5. 数据通信流程**

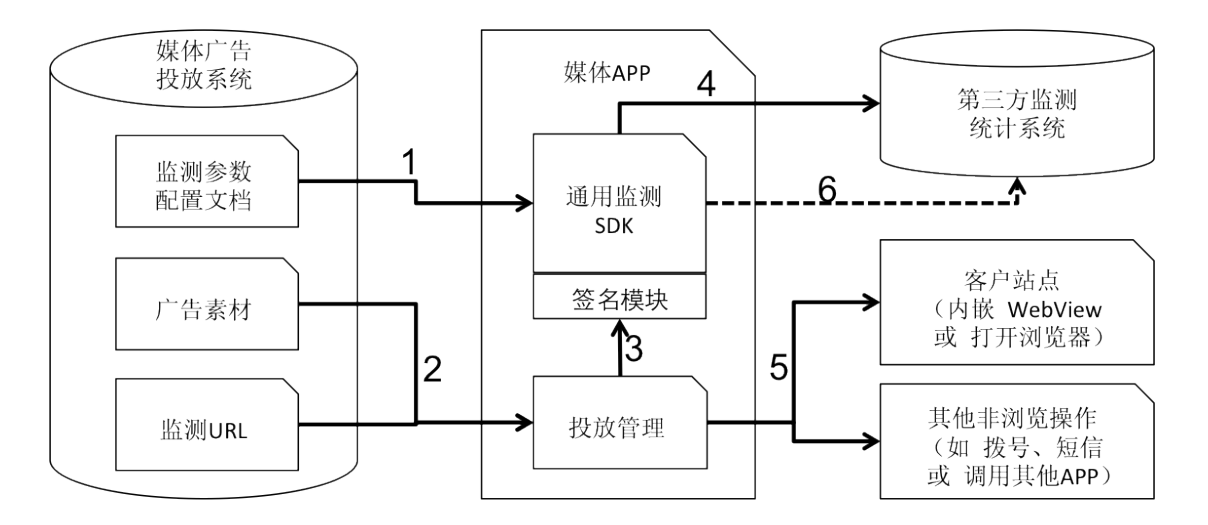

**图1. 通用Mobile APP广告监测SDK架构设计**

- 1. SDK 远程动态加载存放于媒体广告投放系统的监测参数 XML 配置文档,并解析保存相 应配置规则。
- 2. 媒体 APP 内的投放管理模块从投放系统加载广告素材及其第三方监测 URL,一般包含 曝光监测 URL、点击监测 URL
- 3. 媒体 APP 内的投放管理模块调用通用监测 SDK 的"提交监测"方法(包括提交曝光监 测、提交点击监测、提交事件或交互监测),并传递监测 URL,如有需要还可以传递特 定的监测事件、媒体自定义信息(如投放订单 ID,投放系统获取的用户 IP、媒体自定义 的用户 ID)
- 4. 通用监测 SDK, 根据投放管理模块传递的参数, 按照监测参数配置文档, 在提供的监 测 URL 后拼接 SDK 额外获取的参数(如OpenUDID,机型和操作系统、屏幕分辨率、 加密的 MAC 地址等参数),向第三方监测系统服务器提交监测请求。 通用监测SDK中的签名模块对监测URL进行签名校验。通用监测SDK根据输入URL生成 签名校验串并拼接在URL尾部,发送到监测系统,监测公司在服务器端反解签名串进行 校验。
- 5. 媒体 APP 内的投放管理模块响应用户的交互操作,内嵌 Webview 或打开浏览器跳转 到广告主站点或执行拨号、短信、打开其他 APP 等操作。用户的跳转或交互操作将与 其监测提交异步执行,符合 MMA 建议的监测方式。
- 6. 如果用户处于断网状态, 通用监测 SDK 将暂时无法提交的监测请求存放到待发送队 列。通用监测 SDK 会定时检查(定时间隔为每 10 秒~5 分钟,可由媒体 APP 初始化 SDK 时定义, 默认为 60 秒)用户网络连接情况, 在重新联网时, 将一并发送存储于待 发送队列的监测请求。

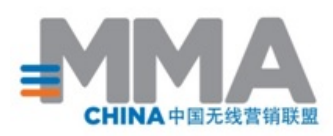

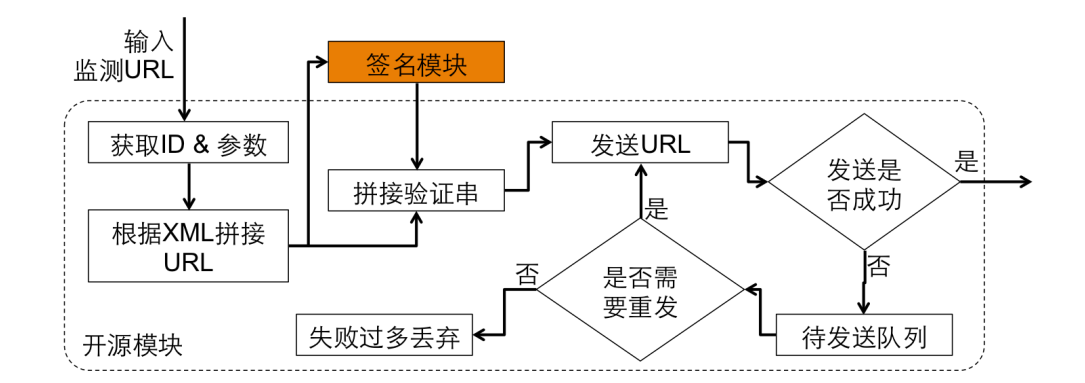

# **6. 通用监测 SDK 采集参数和配置文件**

## **6.1. SDK 采集参数表**

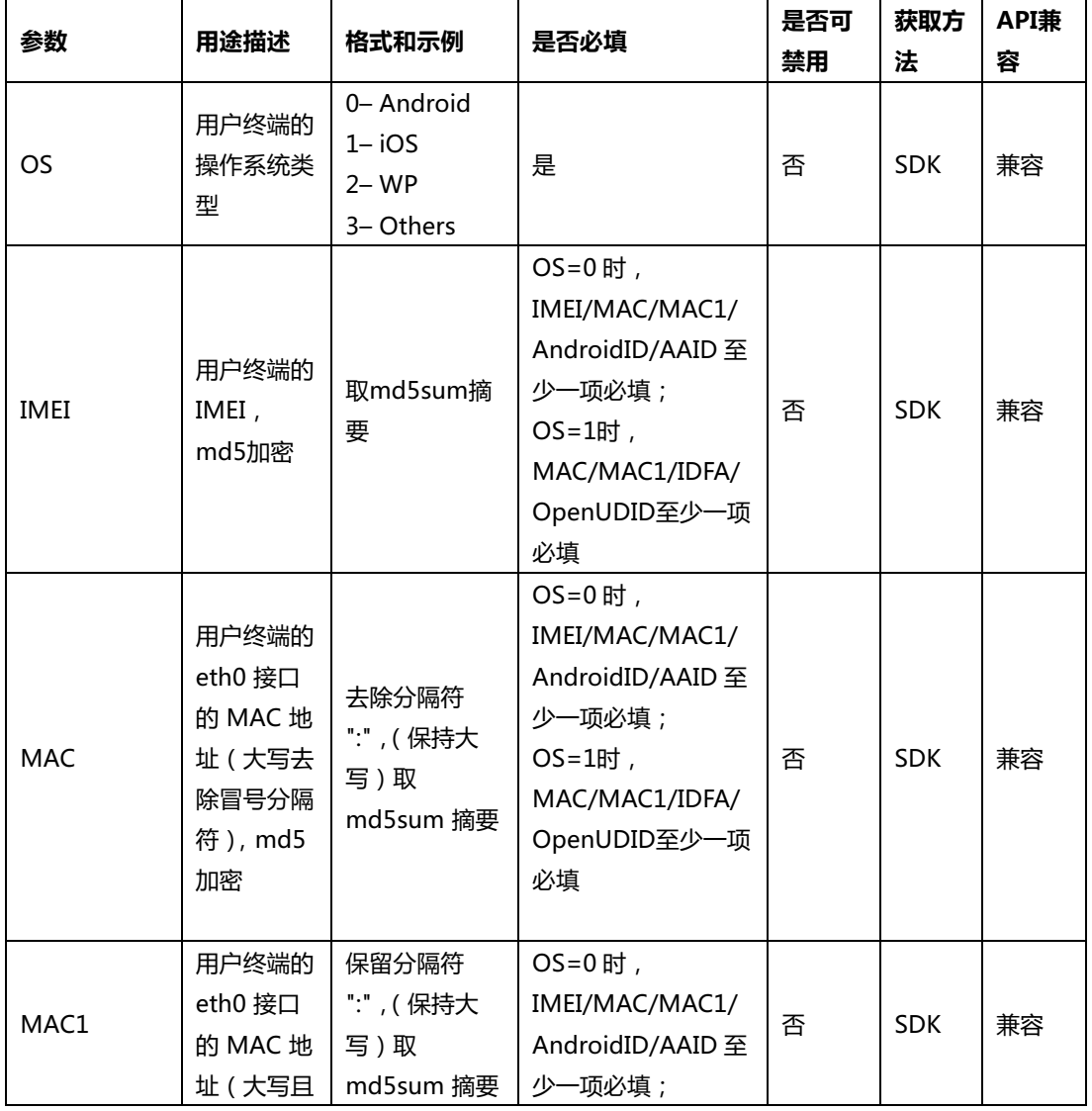

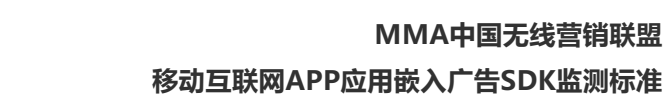

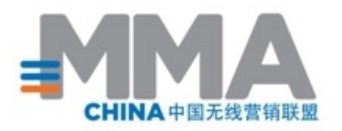

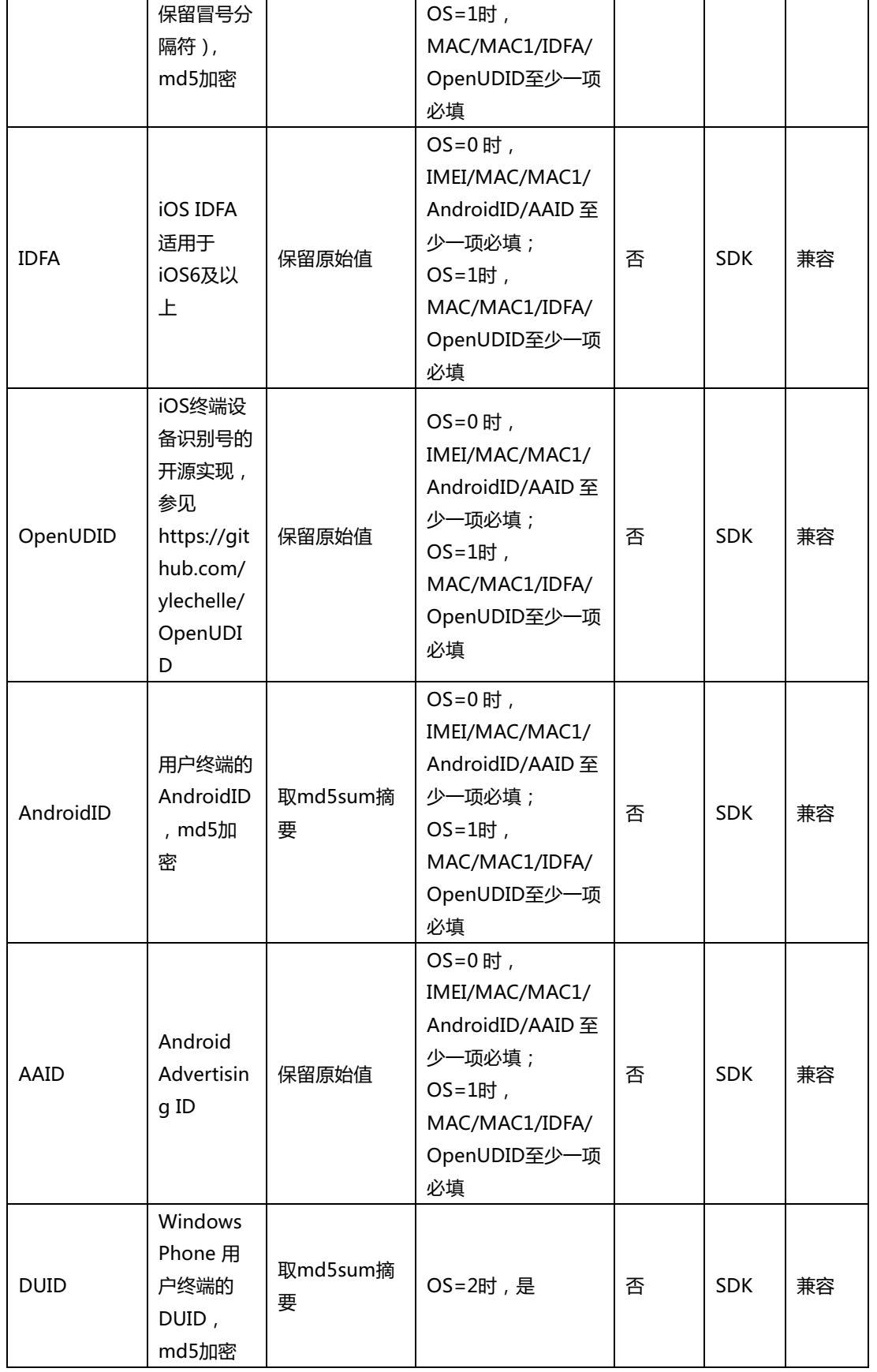

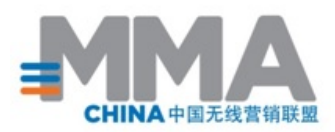

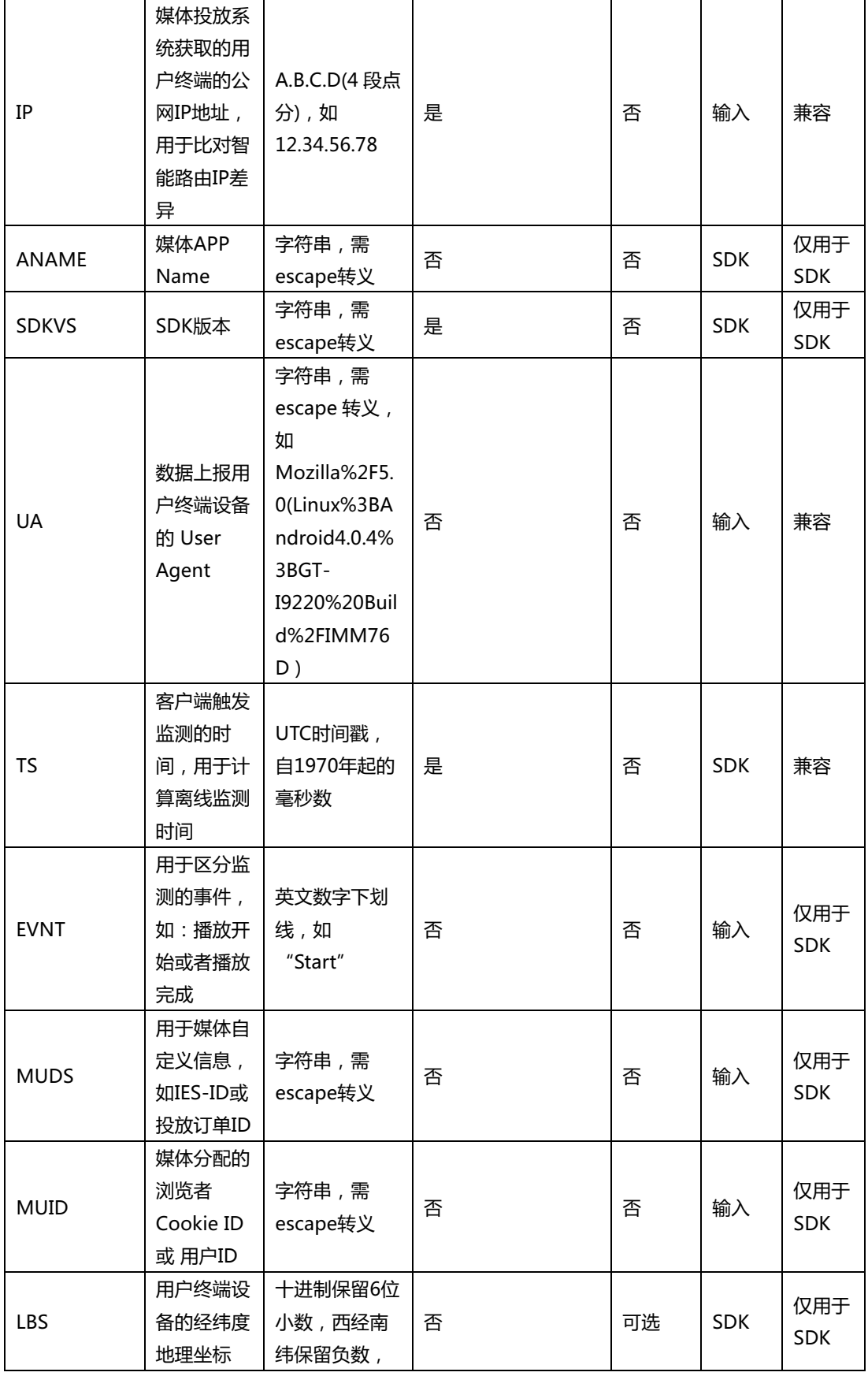

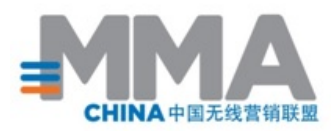

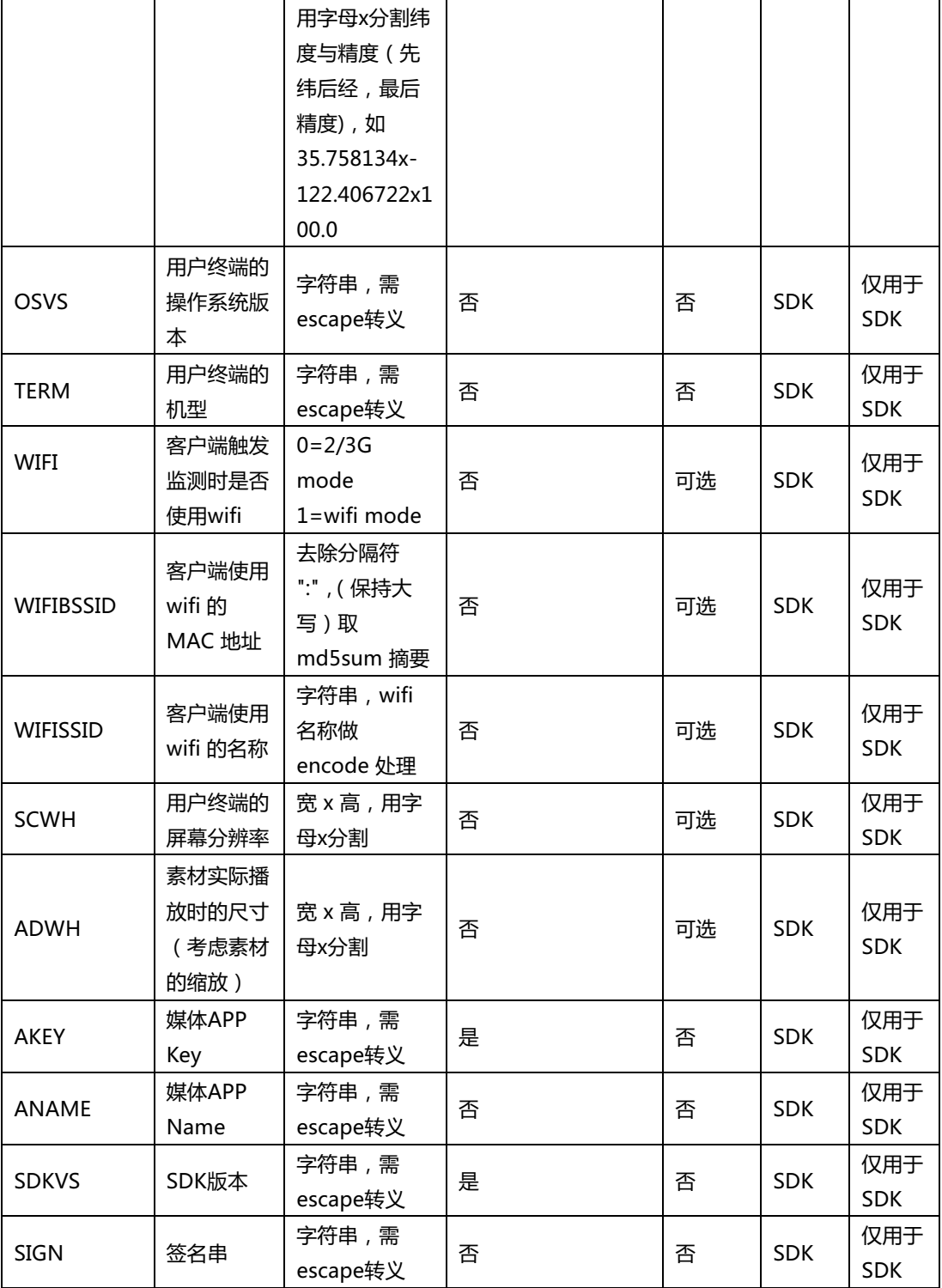

#### 注:

第三方监测平台对于参数的命名不强制和上述定义完全一致,但是含义及用途必须完全符

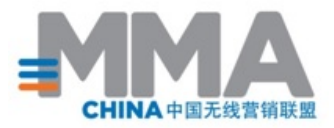

合上述定义。

统一动态参数的宏定义格式为参数名全大写,前后加双下划线"\_"。表中参数统一后的 部分宏定义如下:

OS , IMEI , MAC , MAC1 , IDFA , AAID , OPENUDID ,  $ANDROIDID$  ,  $DUID$  ,  $IP$  ,  $UA$  ,  $TS$  .

非必选的媒体输入参数,输入空值表示该值缺省。

SDK获取的可禁用的参数,可以通过修改XML配置文件实现禁用。

## **6.2. 配置文件范例**

<?xml version="1.0" encoding="UTF-8"?>

<!--媒体平台相关配置-->

<configxsi:noNamespaceSchemaLocation="SDKSchema.xsd" xmlns:xsi="http://www.w3.org/2001/XMLSchema-instance" > <!--缓存队列设置-->

<offlineCache>

<!--队列长度, 达到此队列长度时自动提交,设置为 0 时自动提交-->

<length>0</length>

<!--错误队列发送的重试时间间隔,单位为秒-->

<queueExpirationSecs>3600</queueExpirationSecs>

```
<!--发送超时时间,默认为 60 秒-->
```

```
<timeout>60</timeout>
```

```
</offlineCache>
```
<companies> <company> <name>admaster</name> <domain> <!--第三方监测公司的监测域名, SDK 根据域名判断采用哪个公司的配置--> <url>admaster.com.cn</url> </domain> <!--签名功能包所用的参数,如未设置,不使用签名功能--> <signature> <publicKey>Z83476Hel</publicKey> <paramKey>sign</paramKey> </signature> <switch> <isTrackLocation>true</isTrackLocation> <!--离线数据缓存时间, 单位秒, 默认 3 天 --> <offlineCacheExpiration>*259200*</offlineCacheExpiration> <encrypt>

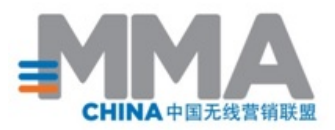

```
<MAC>md5</MAC>
<IDA>md5</IDA>
<IMEI>md5</IMEI>
<ANDROIDID>md5</ANDROIDID>
</encrypt>
<!--APPLIST 上报配置-->
<applist>
<!-- applist 上报地址 e.g.	https:xxxx.com.cn/track/applist	-->
<uploadUrl>https://p.attri.mobi/a</uploadUrl>
<!-- applist 上报时间间隔,单位为小时,配置为 0 时,不上报 -->
<uploadTime>24</uploadTime>
<!-- applist 上报是否使用 gzip,缺省为 true	-->
<usegzip>true</usegzip>
</applist>
</switch>
<config>
<arguments>
<argument>
<key>0S</key>
<value>0a</value>
<urlEncode>true</urlEncode>
<isRequired>true</isRequired>
</argument>
<argument>
<key>TS</key>
<value>t</value>
<urlEncode>true</urlEncode>
<isRequired>true</isRequired>
</argument>
<argument>
<key>MAC</key>
<value>n</value>
<urlEncode>true</urlEncode>
<isRequired>true</isRequired>
</argument>
<argument>
<key>IDFA</key>
<value>z</value>
<urlEncode>true</urlEncode>
<isRequired>true</isRequired>
</argument>
<argument>
<key>IMEI</key>
<value>0c</value>
<urlEncode>true</urlEncode>
```
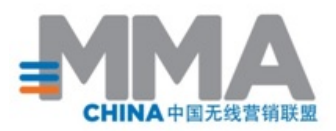

<isRequired>true</isRequired> </argument> <argument> <key>ANDROIDID</key> <value>0d</value> <urlEncode>true</urlEncode> <isRequired>true</isRequired> </argument> <argument> <key>AAID</key> <value>0e</value> <urlEncode>true</urlEncode> <isRequired>true</isRequired> </argument> <argument> <key>WIFI</key> <value>w</value> <urlEncode>true</urlEncode> <isRequired>true</isRequired> </argument> <argument> <key>WIFISSID</key> <value>1p</value> <urlEncode>true</urlEncode> <isRequired>true</isRequired> </argument> <argument> <key>WIFIBSSID</key> <value>1q</value> <urlEncode>true</urlEncode> <isRequired>true</isRequired> </argument> <argument> <key>AKEY</key> <value>x</value> <urlEncode>true</urlEncode> <isRequired>true</isRequired> </argument> <argument> <key>ANAME</key> <value>y</value> <urlEncode>true</urlEncode> <isRequired>true</isRequired> </argument> <!--可选函数--> <argument> <key>SCWH</key>

© 2018 Mobile Marketing Association 14 / 22

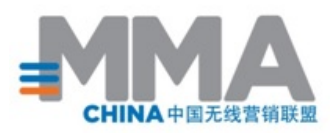

<value>0f</value> <urlEncode>true</urlEncode> <isRequired>true</isRequired> </argument> <argument> <key>OPENUDID</key> <value>o</value> <urlEncode>true</urlEncode> <isRequired>true</isRequired> </argument>

<argument> <key>TERM</key> <value>r</value> <urlEncode>true</urlEncode> <isRequired>true</isRequired> </argument>

<argument> <key>OSVS</key> <value>q</value> <urlEncode>true</urlEncode> <isRequired>true</isRequired> </argument>

```
<argument>
<key>LBS</key>
<value>l</value>
<urlEncode>true</urlEncode>
<isRequired>true</isRequired>
</argument>
<argument>
<key>MUID</key>
<value>0h</value>
<urlEncode>true</urlEncode>
<isRequired>true</isRequired>
</argument>
<argument>
<key>MUDS</key>
<value>0i</value>
<urlEncode>true</urlEncode>
<isRequired>true</isRequired>
</argument>
<argument>
<key>REDIRECTURL</key>
<value>u</value>
<urlEncode>true</urlEncode>
```
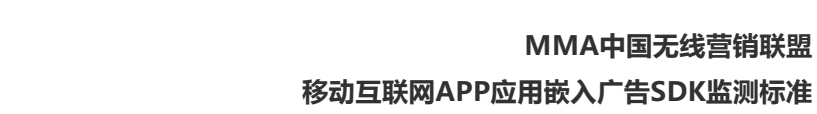

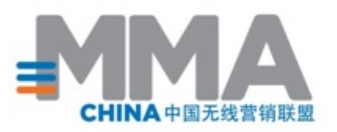

<isRequired>true</isRequired> </argument> </arguments> <events> <event> <!--<name>m1</name>--> <key>start</key> <value>m201</value> <urlEncode>true</urlEncode> </event> <event> <!--<name>e1</name>--> <key>end</key> <value>m203</value> <urlEncode>true</urlEncode> </event> </events> </config> <separator>,</separator> <!--<separator>&amp;</separator>--> <equalizer></equalizer> <timeStampUseSecond>true</timeStampUseSecond> </company> <!--其他检测公司配置--> <!--<company>--> <!--<name>miaozhen</name>--> <!--.....--> <!--</company>--> </companies> </config>

#### **6.3. 配置文件更新频率**

SDK 优先使用本地的配置文件,同时会定期下载远程的配置文件覆盖本地的配置。wifi 环 境下每天更新一次,2G / 3G 环境下 3 天更新一次。

#### **6.4. 监测数据发送策略**

在配置文件中,有三个可配置的值,含义分别是:

- length : 取整数, 待发送队列的长度, 如果监测请求个数达到 length 的值, 自动发 送第三方监测的请求。
- queueExpirationSecs: 取整数, 单位秒, 默认值 3600 (1 小时), 失败队列的重

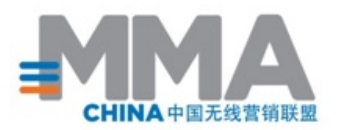

试时间间隔。

timeout : 取整数, 单位秒, 默认值 10, 发送请求的超时时间。

当程序内部通过调用 SDK 中的方法发起监测请求时, 该请求不会被立即发送, 而是记录 在一个待发送队列中,当监测请求个数达到 length 的值,或者距离上次发送请求时间间 隔超过 1 小时时, SDK 会自动发送待发送队列中的请求。

为了减少网络调用, MMA SDK 可以配置监测日志达到一定数量时再进行批量发送, 通过 修改配置文件中的 length 参数进行设置,比如 length 的值设定为 5 时,本地监测条数大 干 5 条时,本地的监测日志才会批量发送给远程的服务器,如果要保证监测实时发送,请 将配置文件中的 length 参数设定为 0。

监测请求如果发送成功,该请求会被从待发送队列中删除,如果发送失败,该请求会进入 失败队列。

联网情况下,失败队列中的请求每隔 queueExpirationSecs 的时间会发送一次,如果发送 成功,该请求会被删除,如果发送失败,该请求继续保留在失败请求队列中,如果失败次 数超过 3 次,该记录会被移除。

## **7. 通用监测 SDK API、初始化与安全校验**

#### **7.1. API 列表**

- **a) iOS**
- 初始化方法 [[MobileTrackingsharedInstance];
- 从网络获取配置文件 [[MobileTrackingsharedInstance] configFromUrl:@"CONFIG\_URL"]; 参数说明: CONFIG URL: 配置文件网络端存储URL
- 开启 log 调试 [[MobileTrackingsharedInstance] enableLog: YES];
- 监测点击事件 [[MobileTrackingsharedInstance] click:@ "TRACKING URL"]

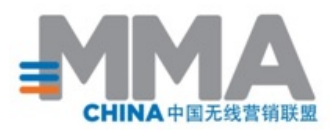

参数说明:

TRACKING\_URL:点击监测代码

- 监测曝光事件 [[MobileTrackingsharedInstance] view:@ "TRACKING URL"]; 参数说明: TRACKING URL:曝光监测代码
- 进入后台时调用 [[MobileTrackingsharedInstance] didEnterBackground];
- 回到前台时调用 [[MobileTrackingsharedInstance] didEnterForeground];

## **b) Android**

- SDK初始化 Countly.sharedInstance().init(this, CONFIG\_URL); 参数说明: CONFIG\_URL:配置文件网络端存储URL
- 监测曝光 Countly.sharedInstance().onExpose(TRACKING\_URL); 参数说明: TRACKING\_URL:曝光监测代码
- 监测点击 Countly.sharedInstance().onClick(TRACKING\_URL); 参数说明: TRACKING URL:点击监测代码
- 开启log调试 Countly.setLogState(true);

## **7.2. 初始化参数**

XML 配置文件获取地址: 由App开发者调用SDK init接口时传入;

XML cache expiration 配置文件缓存策略

#### **Android:**

© 2018 Mobile Marketing Association 18 / 22

#### **MMA中国无线营销联盟 移动互联网APP应用嵌入广告SDK监测标准**

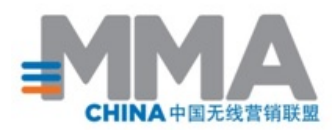

SDK 存储检测配置到本地:

命名为 "cn.com.mma.mobile.tracking.other"的sharedPreferences,

存储key为"updateTime",

存储value为当前系统时间(ms)

Samples:

cn.com.mma.mobile.tracking.other.xml:

<?xml version='1.0' encoding='utf-8' standalone='yes' ?>

<map>

```
<string name="updateTime==">1405655687903</string>
```
 $<$  / map  $>$ 

SDK 初始化时,SDK会从本地取得检测上次更新的参数配置 updateTime 时间,单位毫秒;

#### 更新策略:

- a) 更新时段:SDK初始化阶段;
- b) 检测当前用户使用网络方式如果是wifi网络,检测当前系统时间与上次更新时间 updateTime超过1天,则更新配置文件;
- c) 检测当前用户使用网络方式如果是2G/3G网络,检测当前系统时间与上次更新时间 updateTime超过3天,则更新配置文件;
- d) 更新后的配置文件存储到本地cache

**iOS:**

MMA配置问卷的地址是由开发者通过

[[MobileTrackingsharedInstance]configFromUrl:@"http://XXXXXX /sdkconfig.xml"];形式传入的。

SDK在接收到此配置文件地址之后,按照之前的协议进行定时更新,当把新的配置文 件下载到本地之后,新的参数配置信息将在SDK在下一次启动的时候生效。

## **7.3. 通用监测 SDK 安全校验相关**

#### **a) iOS 编译、解包、校验**

签名模块统一编译为静态连接库.a 文件 该链接库和开源部分的代码一起再次由各家独立编译为 ipa,嵌入 APP 中(经过 静态连接库的整合后,发布为 ipa 文件时, SDK 开源部分和签名模块.a 库, 会产 生特征性的二进制代码段)

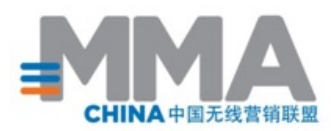

校验方法:解压 APP 发行包后,抽检 SDK、签名模块 .a 资源文件对应的的二进制 代码段

#### **b) 安卓编译、解包、校验**

签名模块采用 C 语言 NDK 方式独立编码为 .so 资源文件 编译方法:开源代码部分各媒体单独编译,并嵌入签名模块 .so 资源文件后,发布 APP。 校验方法:解压 APP 的发行包 apk 文件,检查签名模块 .so 资源文件的 MD5 校

验串。

#### **c) 签名模块机制流程(如下图):**

检查运行环境是否是虚拟机,当检查到虚拟机时返回特殊字符串。 按照输入生成校验串后返回给开源模块

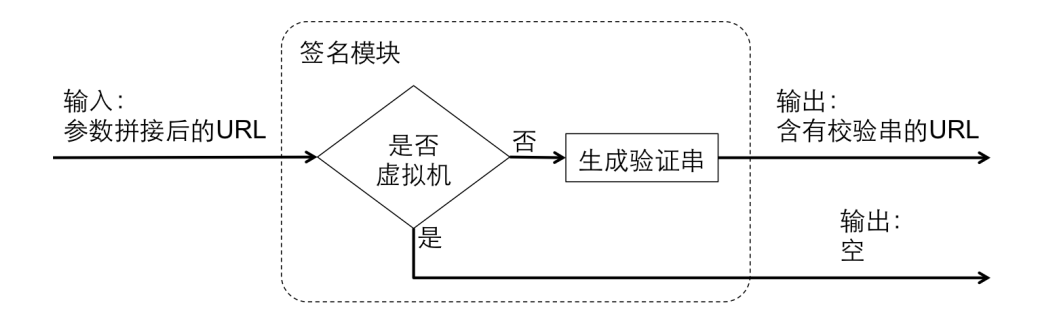

## **8. 监测平台约定**

在执行广告监测流程中,为使媒体与第三方能够在广告客户要求下顺利完成数据比对工 作,特做如下约定:

#### **8.1. 监测平台的数据收集和处理**

监测平台负责收集和处理广告 SDK 上报的监测数据。原始数据均应保留,作为 数据检查对应,或反作弊规则提炼的基础。

在原始数据上,应用业务规则进行基础过滤,过滤后的数据,方可用于进一步分析,并生 成报告。

数据过滤以保留真实、有效数据为原则,本标准不对具体的过滤规则作出约定。

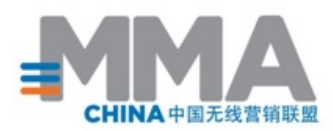

#### **8.2. 数据监控**

业务人员通过监控终端请求监测平台来查询生成的监测结果。

#### **8.3. 质量指标**

本标准推荐行业内普遍认可的误差标准如下: 正常误差 5%,最大误差不超过 10%: - 广告展示 正常误差 8%,最大误差不超过 15%: - 广告点击 - UV

## **9. 关于我们**

#### **9.1. 关于 Mobile Marketing Association (MMA)**

Mobile Marketing Association (MMA) 是全球著名的行业组织, 旨在推动无线营销行业 在全球范围内的发展;目前在北美、欧洲、中东、非洲、拉美、亚太等地区设有分支机构;其 超过 700 家的会员公司来自全球四十多个国家和地区,业务涉及无线营销生态系统的各个 领域,包括广告、移动设备制造、运营、零售、软件提供、服务等。

#### **9.2. 关于 Mobile Marketing Association China (MMA China)**

2011 年 4 月, MMA 进入中国, 'MMA China·中国无线营销联盟'在上海成立。

'MMA China·中国无线营销联盟'致力于推广中国无线营销行业的发展:制定适应中国市 场的移动广告标准;培养并促进品牌商,代理商,移动媒体及电信运营商对无线营销的认知 和相互合作;携手第三方的调研机构建立第三方广告效果监测,为无线营销产业创造公证、 有效的评估工具;不定期发布关于中国市场的无线营销白皮书和调研报告;组织和举办针对无 线营销的高峰论坛,介绍国外移动市场的最新资讯、技术及营销发展动态;对在中国无线营 销领域表现突出的广告活动和其代理商和广告主进行表彰。更多关于 MMA 的信息,请访 问: www.mmaglobal.com ; www.mmachina.cn

## **9.3. 关于 MMA 中国移动广告规范委员会**

MMA 中国移动广告规范委员会由无线营销生态系统中多方企业组成,旨在为移动终端内 容广告建立标准和规范性的数据库。通过发布《MMA 中国无线营销联盟移动互联网 App 应用嵌入广告 SDK 监测标准》,MMA 希望为行业提供保证用户体验,数据内容完整和延 伸应用简易的规范以推动中国无线广告市场的健康发展。

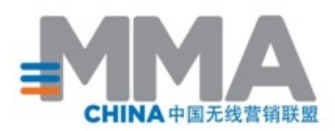

# **10.标准制作参与机构**

参与本标准制定的 MMA 中国移动广告规范委员会成员包括:精硕科技、秒针系统、亿动 广告传媒、优酷土豆、爱奇艺、搜狐、腾讯、联合利华、百胜餐饮、PHD。

参与本标准讨论的 MMA 中国移动广告规范委员会成员包括: 邑智、3G 门户、艾德思 奇、艾瑞咨询、安沃传媒、多盟智胜、谷歌、Inmobi、人人公司、易传媒、威朋广告、可 口可乐、好耶、安索帕、传立、凯帝珂、浩腾媒体、宏盟、伟视捷、阳狮锐奇、 Airpush、架势、互动通、Tapjoy、巨流无线、友盟、哇棒、帷千动媒、掌握传媒、触控 科技、传睿广告、 凤凰网、网易、人民网、PPTV 聚力、中国联通沃商店、VIVAMedia、 CTR 央视市场研究、DCCI 互联网数据中心、尼尔森。

## **11.MMA 中国标准审批程序**

MMA 中国在正式发布之前,对其标准规范有完善的讨论和审批程序。此程序不仅考虑行 业专家反馈的重要性,还为未来行业规范的发布提供了工作流程参照。总结的审批流程如 下:

- 1. 委员会根据其会员讨论和认同的规范制定一个标准规范草稿文件。
- 2. 在经委员会通过后,此标准规范在 MMA 会员中公开审阅。此项公开审阅需持续至少4 周。
- 3. 委员会收集公开审阅的反馈并对标准规范做适合的修改。

注:如果标准规范有做修改,委员会需在正式发布前对修改的规范做再次审批。

4. 在所有的反馈和审批得到收集,汇总和通过后,该标准规范将被发布。如果认为合适,

委员会可以对该标准进行不定期的更新。

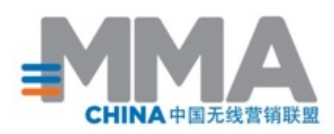

# **12.支持机构**

待定。

# **13.参考资料**

- [1] Mobile Marketing Association
- www.mmaglobal.com

[2] Mobile Rich Media Ad Interface Definitions (MRAID) www.iab.net/mraid/

[3] Mobile Rich Media Ad Interface Definitions (MRAID) v.1.0 www.iab.net/media/file/IABMRAIDVersionOnefinal.pdf

[4] Self Regulatory Principles for Online Behavioral Advertising Implementation Guide 2009

www.iab.net/media/file/ven-principles-07-01-09.pdf

[5] OpenUDID https://github.com/ylechelle/OpenUDID

# **14.联系我们**

更多信息,请联系:Mobile Marketing Association China 中国无线营销联盟

邮箱:mmachina@mmaglobal.com

官网:www.mmaglobal.com ; www.mmachina.cn

# **15.术语词汇表**

MMA 术语词汇表包含所有 MMA 标准,教育文件和研究的术语。下载地址:

© 2018 Mobile Marketing Association 23 / 22

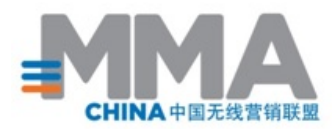

www.mmaglobal.com/glossary.pdf